# **Creating an Advancement Certificate**

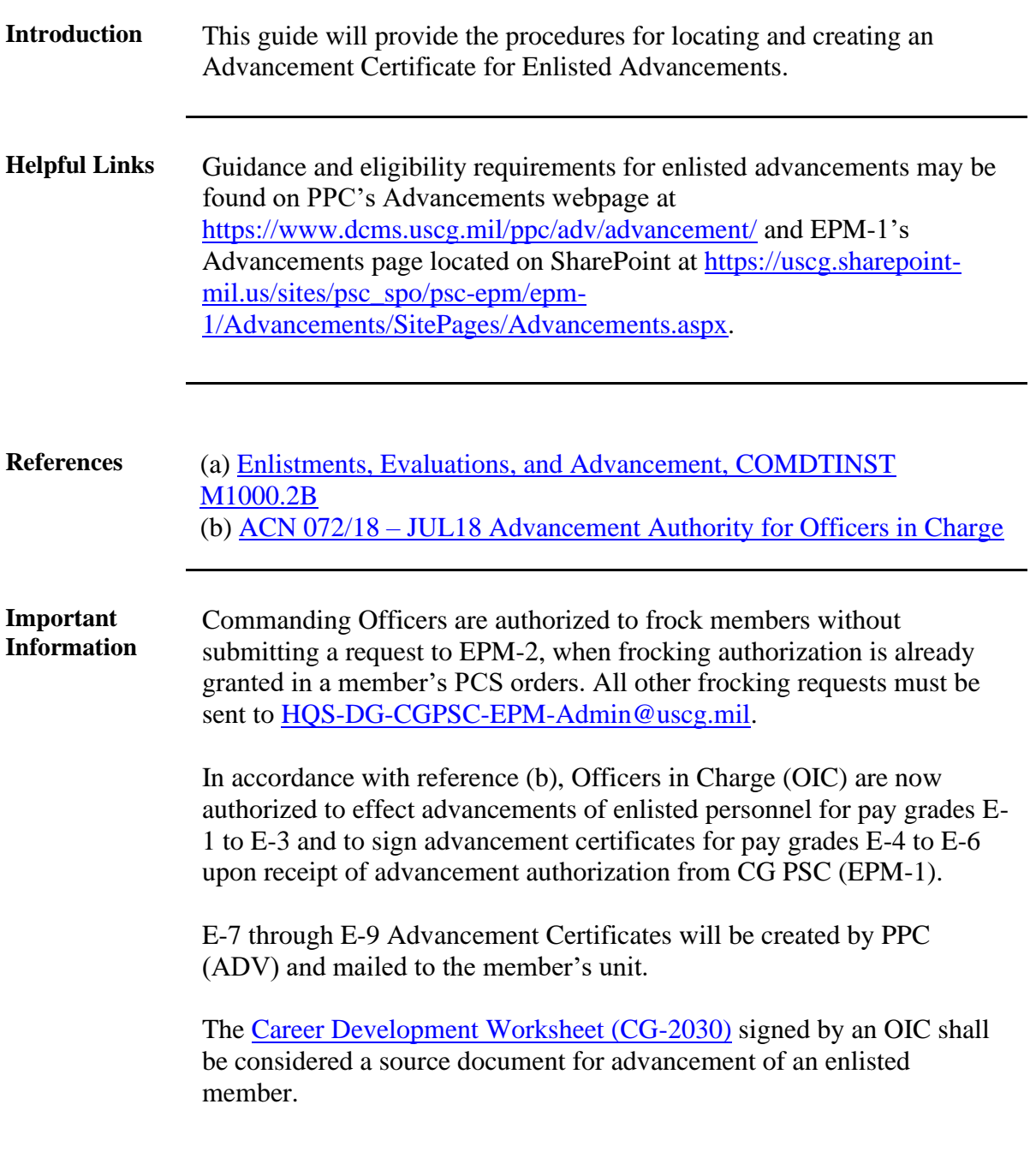

**Procedures** See below.

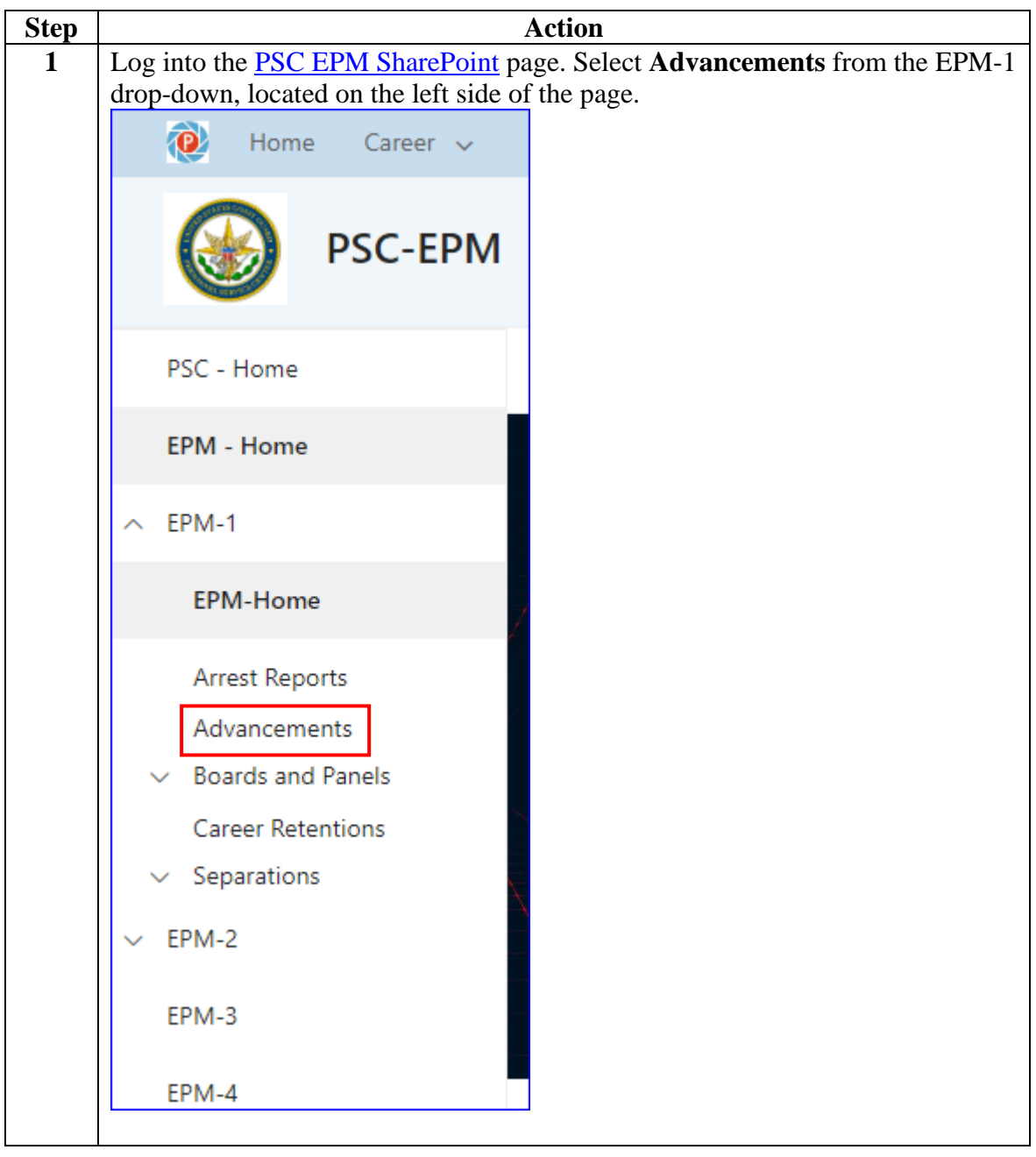

**Procedures**,

continued

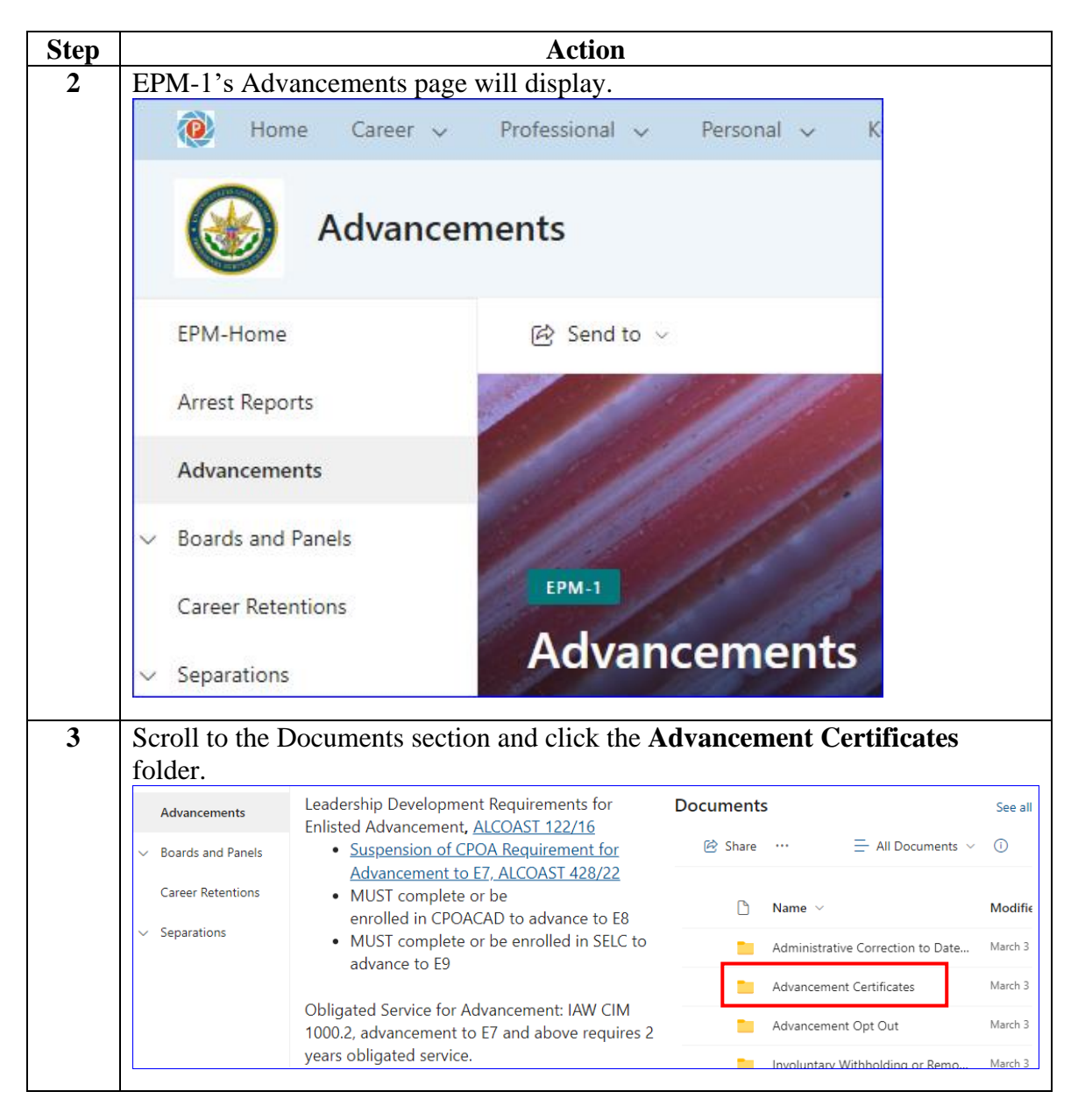

#### **Procedures**,

continued

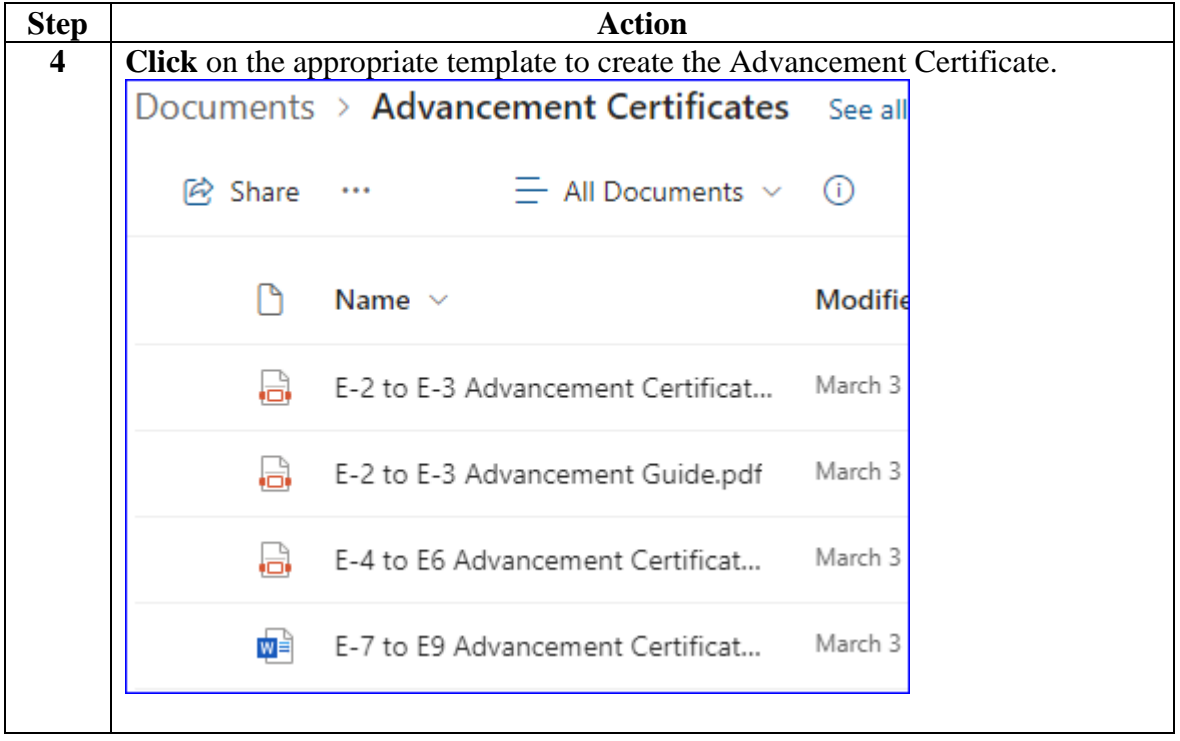

**Procedures**,

continued

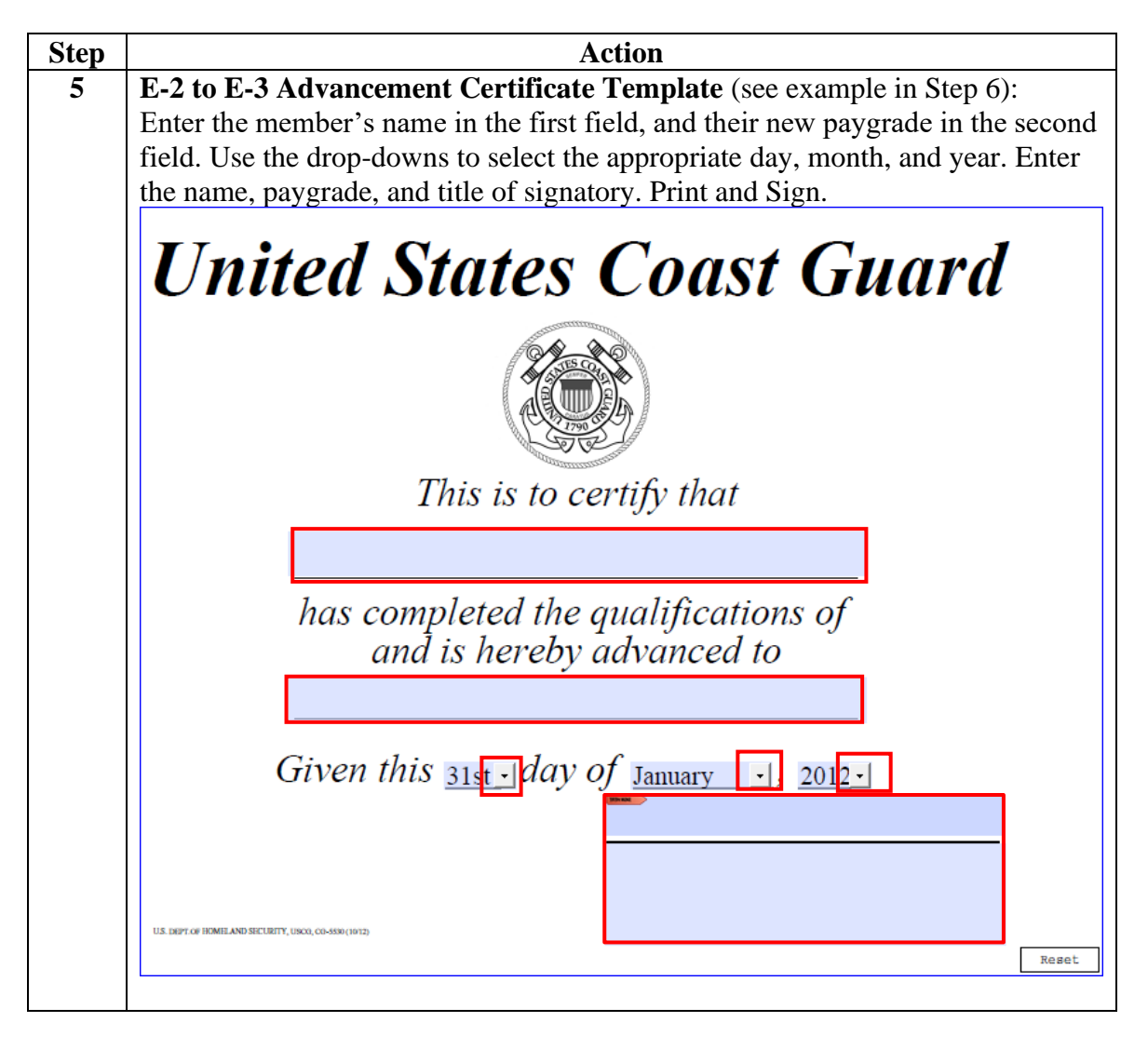

**Procedures**, continued

![](_page_5_Picture_3.jpeg)

#### **Procedures**,

continued

![](_page_6_Picture_56.jpeg)

**Procedures**,

continued

![](_page_7_Picture_38.jpeg)

#### **Procedures**,

continued

![](_page_8_Picture_4.jpeg)